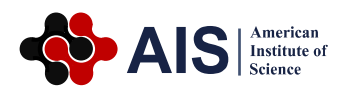

# **Biomedical Image Processing Technique Using N Cut Theorem**

### **Mirza Mursalin Iqbal, Khandaker Sultan Mahmood, Mohammad Abdullah Al Amin, Sabrina Sultana\* , Mohammad Basharuzzaman Shabuj**

Department of Electrical and Electronic Engineering, University of Asia Pacific, Dhaka, Bangladesh

#### **Abstract**

Computerized or automatic detection of tumors in medical images is inspired by inescapably of high accuracy when it is dealing with human life. This sickness has been the focal point of consideration of thousands of analysts for a long time, all throughout the planet. Specialists have joined their information and endeavours from numerous spaces going from clinical to numerical sciences, to all the more likely comprehend the infection also, to discover more viable medicines. The computer abetment is very important in medical institution because it could ameliorate the result of different types of disease recognition and the result of negative cases should be very low. MRI is often used for the distinguishing proof of different inconsistencies in delicate tissues, for instance, the Spine, injuries, and tumors. So, the processing of Magnetic Resonance Imaging (MRI) is one of the techniques to detect tumor accurately. In image processing 3D image generation process simulated. The key objective of this paper is to detect and extract spine tumor from the patient MRI scanned images of the spine. In this cycle the progression incorporates are pre handling, figuring space of cross segment, recognizing limit of cross segment, detecting tumor affected area and calculation of the tumor area. This whole application process is developed using Matrix Laboratory (MATLAB).

#### **Keywords**

Spine Tumor, MRI, Binary Image, Gray Scale Image, MATLAB

Received: August 1, 2021 / Accepted: August 24, 2021 / Published online: October 15, 2021 @ 2021 The Authors. Published by American Institute of Science. This Open Access article is under the CC BY license. http://creativecommons.org/licenses/by/4.0/

# **1. Introduction**

Spinal tumor, it is defined as an abnormal growth of cell in the tissue within or surrounding the spinal cord and spinal column. There are two types of tumor such as: [1]

- 1. Benign (non-cancerous) tumor
- 2. Malignant (cancerous) tumor.

The Malignant tumor is divided into two parts:

- 1. Primary tumor
- 2. Secondary tumor.

\* Corresponding author

In primary tumor, it originates in spine or spinal cord and the result of Metastatic or Secondary tumor from cancer extending from another side of the spine. The beginning of life threating cancer tumors from a single cell that has embraced a chromosomal or hereditary change which influenced its protein adjust and expanding its capacity for mitotic division or diminishing the concealment instrument for cell division [2]. As dangerous cell misfortunes its typical capacity it begins it abnormal division much faster than surrounding normal tissue. The results of small mass of malignant cell is that single dividing cell and begins to seize adjacent normal tissue intimidate the damaged organ [3].

E-mail address: ksabrina700@gmail.com (S. Sultana)

To detect tumor multiple process is followed including MRI scan. Magnetic Resonance Imaging (MRI) scan is a technique to construct high quality of images of human body structure which is similar to the X-ray. But when we use MRI scan in spine then it dispense high information of spine which helps to detect and biomedical researching. The scanned values of MRI are splendid by its automated and more accurate classification [4]. MRI is primarily used to examine the internal organs for abnormalities such as tumor and chemical imbalances. MRI scanner is a large doughnut-shaped magnet. Patients are placed in a magnetic field. Amid the examination radio waves control the attractive position of particles of the body [13]. It is picked up by a powerful antenna and sent to the computer. After millions of calculation computer detect the RF signal and reconstruct the image. This image converted into 3-D (threedimensional) image of the scanned area. This helps to identify the problems of the spine [5-8].

In this paper a fully automated method is proposed to detect spine tumor where MR picture examined as an input. Then, at that point it will be taken care of utilizing picture handling device of MATLAB. It is automatically detected any type of tumor which is available in human body then the percentage of tumor affected area will be calculated. If there is no tumor available then the users tell that "there is no tumor".

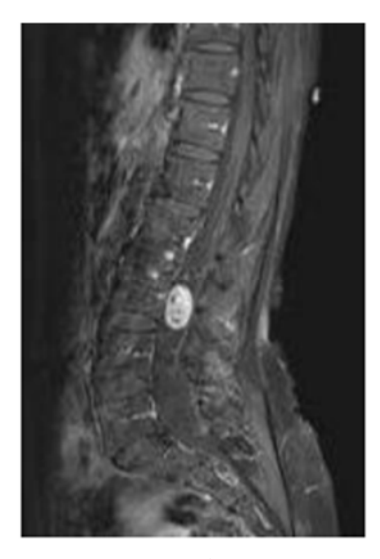

Figure 1. Spine tumor.

# **2. Methodology**

There are three stages in this algorithm, first step is preprocessing of given MRI image second step is morphological operation perform third step is showing the performing parameter and final step is calculating the tumor affected area. The steps of algorithms are [9-12]:

- 1. Load the image and resize it.
- 2. Region of interest (ROI) detection.
- 3. Segmentation of the image into four clusters.
- 4. Sort the clusters in descending order according to their means.
- 5. Update the cluster masks by the detected ROI in step 2
- 6. Spinal cord mask detection by  $f_1$ ,  $f_2$ ,  $f_3$  and  $f_4$  fitness functions
- 7. Tumor mask detection using the updated cluster mask no. 1 and the
- 8. Calculating the area of tumor.
- *a) Load the image and resize it:*

To peruse a picture for preparing we have utilized the 'imread' order. The model peruses one of the example pictures 't.bmp' and stores it in an exhibit named I.

 $I = \text{imread }('t.bmp');$ 

The record (sample image) isn't the current coordinator so we need to count the full way with document name. The content string '.bmp' counts the arrangement of the record by its standard document expansion. For instance, we can determine '.gif ' for Graphics Interchange Format documents. To see a rundown of upheld designs, with their document expansions, the 'informate' capacity can be utilized. In the event that 'imread' can't discover a document named 'filename', it searches for a record named 'filename.fmt'.

imshow(I)

imshow(I) displays the grayscale image figure 1. Where imshow enhances figure, tomahawks, and picture object properties for showing the picture and stored image in the graphics file specified by filename. title(txt) adds the specified title to the axes or chart returned by the gca command. Reissuing the title command causes the new title to replace the old title.

#### I=imresize(I,[256 256])

 $B =$  imresize (A, [numrows numcols]) returns picture B that has the quantity of lines and sections determined by the twocomponent vector [numrows numcols].

#### I=im2double(rgb2gray(I))

 $I2 = im2double(I)$  converts the intensity image I to double precision and rescaling the data if necessary.

#### $J =$  rgb2gray (I);

'rgb2gray' order changes over real nature picture to grayscale force picture. 'rgb' signifies Red, Green and Blue. The splendor level of rgb parts addressed decimal number from 0 to 255 or parallel 00000000 to 11111111. In Grayscale picture dark tone is addressed by  $R = G = B = 0$  or  $R = G = B$  $= 00000000$  and white tone is addressed by  $R = G = B = 255$ 

or  $R = G = B = 11111111$ . This imaging technique is called 8bit grayscale.

#### $[h,w]=size(I)$

[h,w]=size(I) returns the lengths of the queried dimensions of I separately.

#### *b) Region of Interest (ROI) detection:*

edge $mask=edge(I)$ 

 $BW = edge(I)$  returns a binary image BW containing 1s where the function finds edges in the input image I and 0s elsewhere. By default, edge uses the Sobel edge detection method.

x=regionprops(edge\_mask,'Solidity','Area', 'Image','BoundingBox','ConvexArea','Extent')

stats = regionprops (BW, properties) returns measurements for the set of properties specified by properties for each 8 connected component (object) in the binary image, BW stats is struct array containing a struct for each object in the image.

th2=ceil(mean(barea.\*[1-bsol]))

 $Y = \text{ceil}(X)$  rounds each element of X to the nearest integer greater than or equal to that element.

 $se = \text{strel}(\text{'disk}', \text{th2})$ 

A strel object addresses a level morphological organizing component and it is a fundamental piece of morphological widening and disintegration tasks. A level organizing component is a twofold esteemed area, where the True pixels are remembered for the morphological calculation either 2-D or multidimensional and the bogus pixels are not. The middle pixel of the organizing component, called the beginning, which is distinguish the pixel in the picture being prepared.  $SE = \text{strel}(\text{disk}',r,n)$  makes a circle formed organizing component, where r indicates the span and n determines the quantity of line organizing components used to estimated the plate 63 shape. Morphological tasks utilizing circle approximations run a lot quicker when the organizing component utilizes approximations.

 $closeBW = imclose(edge mask,se)$ 

 $J =$  imclose(I,SE) performs morphological shutting on the grayscale or parallel picture I, returning the shut picture, J. SE is a solitary organizing component object returned by the strel or offsetstrel capacities. The morphological close activity is a widening followed by disintegration, utilizing the equivalent organizing component for the two tasks.

temp=zeros(h,w)

 $X = zeros(sz1,...,szN)$  returns a sz1-by-...- by-szN exhibit of zeros where sz1,...,szN demonstrate the size of each measurement.

*c) Segmentation of the image into four clusters:* 

```
I re=reshape(I,[h*w 1])
```
 $B =$  reshape(A,sz) reshapes A using the size vector, sz, to define size(B)

labels re=medfilt2(labels re,[3 3])

 $J = \text{medfilt2}(I, [m \ n])$  performs middle sifting and each yield pixel contains the middle worth in the m-by-n neighborhood around the comparing pixel in the information picture.

labels\_gray=rgb2gray(label2rgb(labels\_re))

 $RGB = label2rgb(L)$  changes over a mark grid, L, for example, those returned by labelmatrix, bwlabel, bwlabeln, or watershed, into a RGB shading picture to imagine the named locales. The label2rgb work decides the shading to dole out to each protest dependent on the quantity of items in the mark grid. The label2rgb work picks tones from the whole scope of the shading map.

*d) Sort the clusters in descending order according to their means:* 

cluster stat(idx,:)=[idx mean(temp) var(temp) max(temp) min(temp) numel(temp)]

Average or mean value of array.

[~,idx]=sort(cluster\_stat(:,2),'descend')

This command Sorts array elements.  $B = sort(A, dim)$  returns the sorted elements of A along dimension dim.

title(['Mask for sorted cluster no. ', num2str(idx)])

 $s = num2str(A)$  command converts a numeric array into a character array which represents the numbers.

*e) Update the cluster masks by the detected ROI in step 2:* 

updated\_mask=zeros(h,w,no\_cluster)

temp=zeros(h,w)

 $X = zeros(1, 3, 'uint32')$ 

 $X = 1*3$  uint32 line vector

0 0 0

temp(labels re==cluster stat sorted(idx,1)  $\&$  $closeBW==1)=1$ 

This command Perform a morphological close operation on the image.

subplot(1,no\_cluster,idx)

imshow(temp)

This MATLAB work shows the grayscale picture I in a figure.

title(['Updated Mask no. ', num2str(idx)]).

*f) Spinal cord mask detection by f\_1,f\_2,f\_3 and f\_4 fitness functions:* 

Trace by f1

u= (updated\_mask(:,:,2)| 0\*updated\_mask(:,:,3))

the cluster mask for iso intense, (mask no. 2)

alpha=2

Radius of the window for calculating score.

temp=[zeros(1,sum([1:w]<y\_ant))u(1,y\_ant:y\_post)zeros(1,s  $um[1:w] > y$  post)]

 $S = sum(A)$  returns the amount of the components of An along the main exhibit measurement whose size doesn't approach 1.

q\_yz=sum(im2col(temp,[1, 2\*alpha+1],'sliding'))

 $B = im2col(A, [m n],'sliding')$  or

 $B = im2col(A, [m n])$  improves sliding picture neighborhoods of size m-by-n into sections with no zero-cushioning, and returns the connected segments in grid B.

temp=[zeros(1,sum([1:w]<y\_ant))u(1,y\_ant:y\_post)zeros(1,s  $um[1:w] > y$  post)];

temp=[zeros(1, alpha) temp zeros(1, alpha)];

for idx  $z=z$  sup+1:z inf

 $[\sim, b_z(z_inf)] = max(q_yz)$ 

Now scaled up the dimension range from 0-255.

Is=255\*I

beta=3

f\_yz=sum(255^2-diff(im2col(temp,[1,  $2*beta+1$ ],'sliding')).^2)

 $Y = diff(X)$  calculates differences between adjacent elements of X along the first array dimension whose size does not equal to 1.

idx  $shift=[0 -1 1];$ 

[max pre q, idx p]=max(temp(1+idx y+idx shift)); p\_yz(idx\_z,idx\_y)=idx\_shift(idx\_p); q\_yz(idx\_y)=max\_pre\_q+f\_yz(idx\_y);

#### Is=255\*I

y ant=max $(0, b, z-20)$ ;

y post=min(w, b  $z+20$ );

Trace by f2,

y\_ant=max $(0, b2 z-15);$ 

y post=max $(0, b2 z-1);$ 

PLL detection from f3 fitness function,

y\_ant=min(w, b2\_z+1);

y\_post=min(w, b2\_z+15);

LF detection from f4 fitness function,

spinal cord mask=repmat $(1:w,[h,1])$ 

 $B =$  repmat(A,n) returns an array containing n copies of A in the row and column dimensions.

*g) Elimination of boundary and tumor detection:* 

tumor\_mask=bwareaopen(tumor\_mask.\*imdilate(spinal\_can al trace  $f2,\text{strel}(\text{'disk}',3, 6)$ , 15)

 $BW2 = bwareaopen(BW.P)$  orders eliminates every single associated part (protests) that have less than P pixels from the parallel picture BW and delivering another paired picture, BW2. This activity is known as a space opening.

imshow(imoverlay(I\_org,tumor\_mask, $[1 \t3 \t3]$ ))

Imoverlay burns binary mask into  $2-D$  image. B = imoverlay(A,BW) fills the grayscale or RGB input picture, A, with a strong shading.

disp( $\lceil \text{num2str}(100^* \text{sum}(\text{tumor} \text{ mask}(:))/(h^*w))$ ,'% pixels are detected as probable tumor location'])

*h) Calculating the Tumor Area:* 

By utilizing 'max' order, we ascertain the biggest components along various dimensional exhibit of the distinguished tumor. Then, at that point we utilize a circle for computing the space of tumor cross-segment.

For  $i = 1:k$ 

tumor  $area = tumor area + stats (i)$ . Area;

end

'For' order achieve square of code which determined the occasions and 'end' order end the square of code or demonstrate last cluster file.

### **3. Result and Discussion**

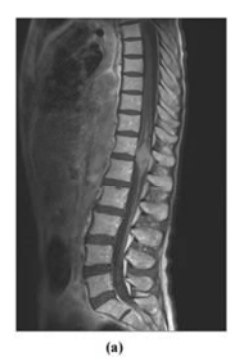

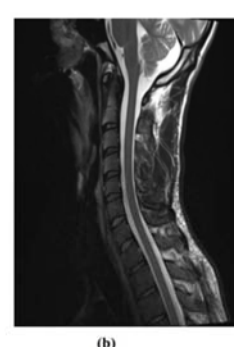

**Figure 2.** Input of a sample MRI image (a) is tumor affected patient and (b) is normal patient.

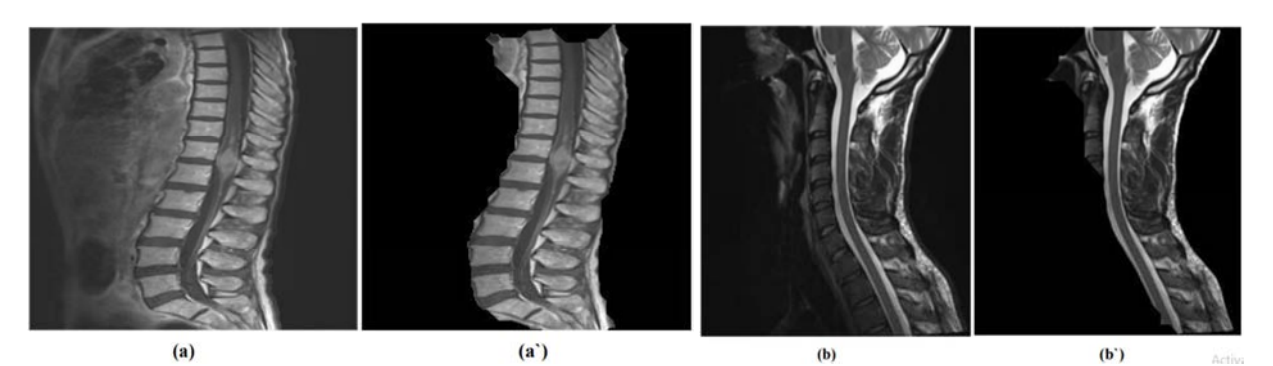

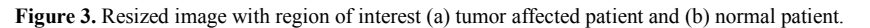

**Original Image** Segmentation Result from Nystrom Ncut algorith Segmentation Result from Nystrom Ncut algorith

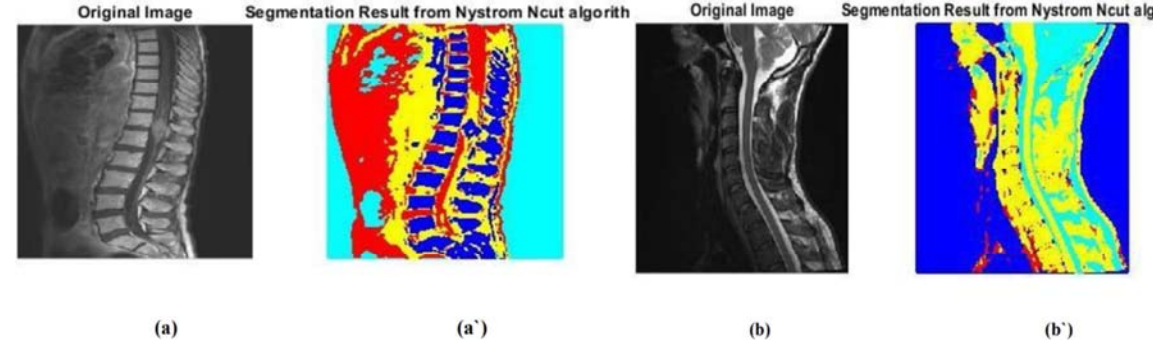

Figure 4. Segmentation result of the input image (a) tumor affected patient and (b) normal patient.

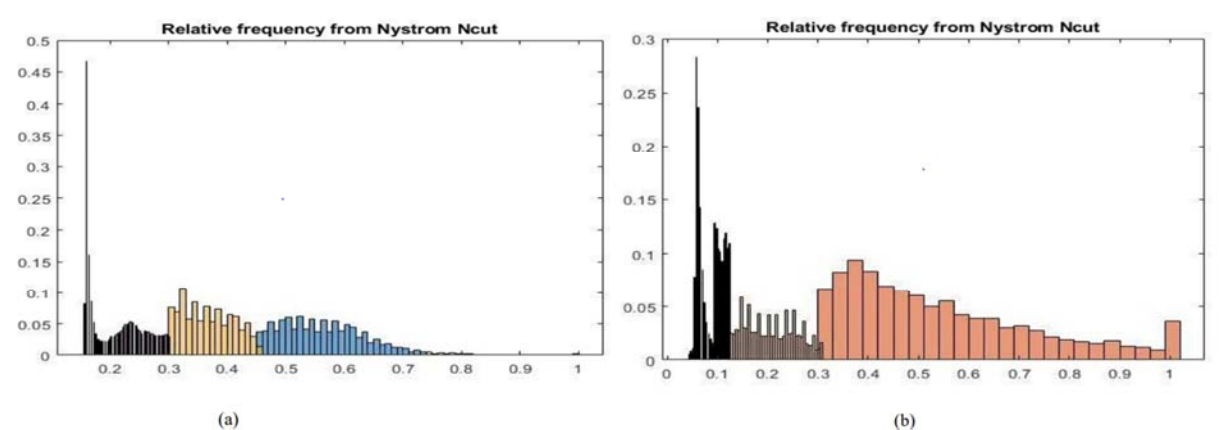

 $(a)$ 

**Figure 5.** Segmentation representation of the image (a) tumor affected patient and (b) normal patient.

Mask for sorted clu sorted cluster no. 4 Updated Mask no. 1 Updated Mask no. 2 Updated Mask no. 3 Updated Mask no. 4

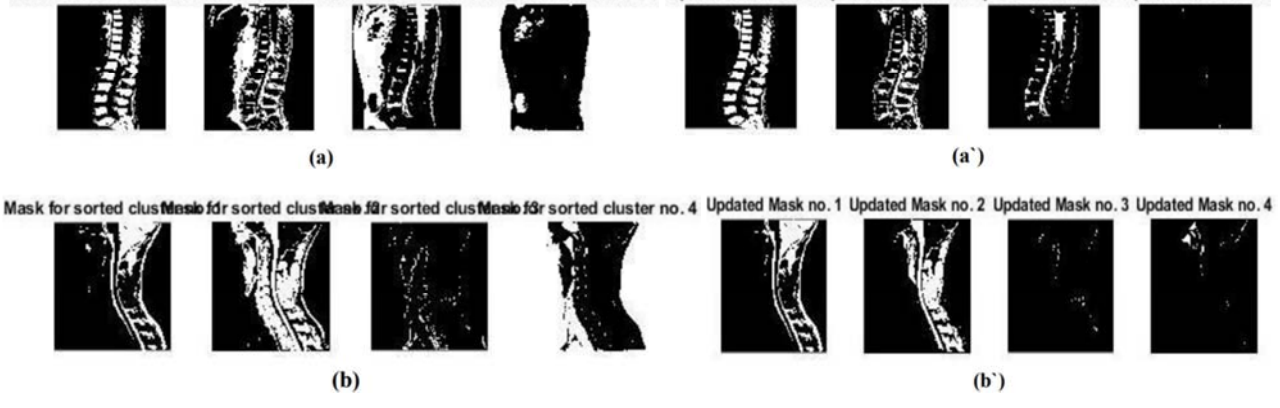

**Figure 6.** Changing picture for identifying tumor (a) and (b) done by power level (.55,.8), changing picture for distinguishing perimeter(a') and (b') done by force level (.11,.5).

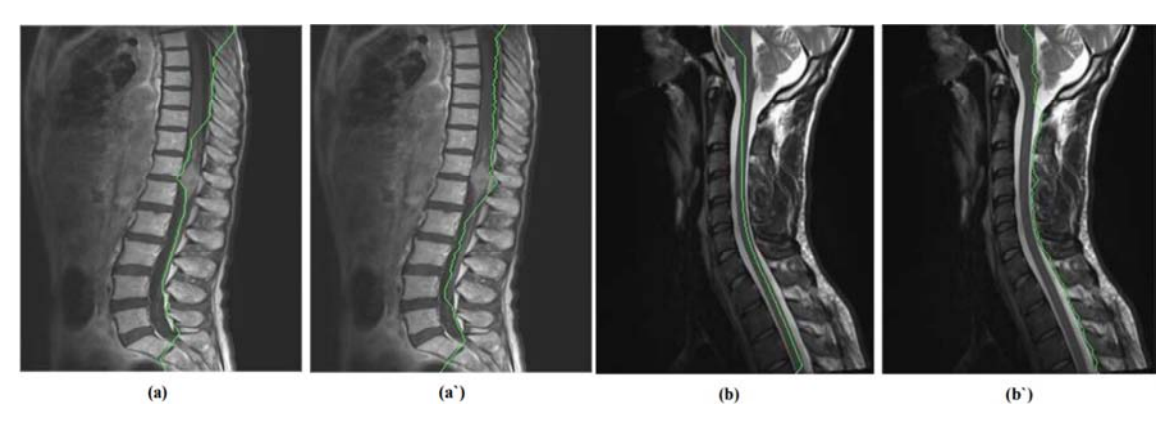

**Figure 7.** Boundary outline and trace fitness detection from SC to LF.

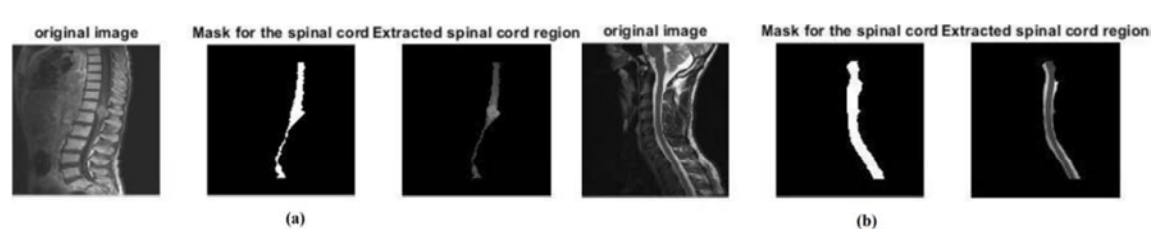

Figure 8. Extracted spinal cord region with mask for the spinal cord of input image (a) tumor affected patient and (b) normal patient.

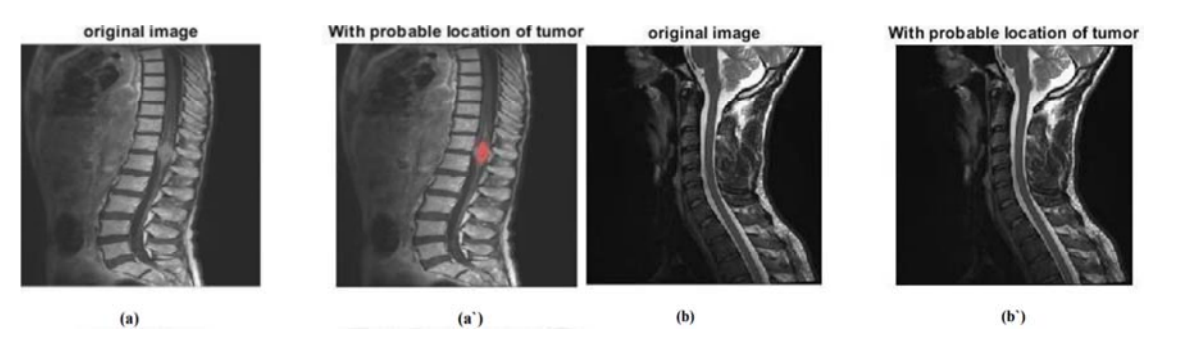

**Figure 9.** Output image for (a) tumor affected patient and (b) normal patient.

### **4. Conclusion**

In this paper spine tumor recognition method utilizing MRI has been examined. To distinguish tumor MATLAB program framework was planned and to recognize tumor different execution boundaries were utilized like picture histogram and picture profile. On top of that spine tumor influenced region was likewise determined [6-7]. In future work we might want to further develop the sifting technique that has been presently utilized. Powerful sifting strategy will guarantee to distinguish tumor precisely. In future augmentation we will attempt to consolidate technique to distinguish various sorts of tumors (for example Amiable tumor, Milligan tumor, Glioma) [14-16]. We trust that the new augmentations will ready to advise us in what area of the spine is influenced by tumor.

### **References**

[1] Jawad, M. U. and Scully, S. P., 2010. In brief: classifications in brief: enneking classification: benign and malignant tumors of the musculoskeletal system.

- [2] https://www.cancerresearchuk.org/about-cancer/braintumours/types/primary-secondary-tumours
- [3] Cuevas, C., Raske, M., Bush, W. H., Takayama, T., Maki, J. H., Kolokythas, O. and Meshberg, E., 2006. Imaging primary and secondary tumor thrombus of the inferior vena cava: multi-detector computed tomography and magnetic resonance imaging. *Current problems in diagnostic radiology*, *35* (3), pp. 90-101.
- [4] https://www.mayoclinic.org/diseases-conditions/spinal-cordtumor/diagnosis-treatment/drc-20350108
- [5] Çinar, A. and Yildirim, M., 2020. Detection of tumors on brain MRI images using the hybrid convolutional neural network architecture. *Medical hypotheses*, *139*, p. 109684. http://www.allaboutbackpain.com/html/spine\_general/spine\_g eneral\_anatomy.html
- [6] Patil, R. C. and Bhalchandra, A. S., 2012. Brain tumour extraction from MRI images using MATLAB. International Journal of Electronics, Communication and Soft Computing Science & Engineering (IJECSCSE), 2 (1), p. 1.
- [7] Mohan, G. and Subashini, M. M., 2018. MRI based medical image analysis: Survey on brain tumor grade classification. *Biomedical Signal Processing and Control*, *39*, pp. 139-161.
- [8] Zotin, A., Simonov, K., Kurako, M., Hamad, Y. and Kirillova, S., 2018. Edge detection in MRI brain tumor images based on fuzzy C-means clustering. *Procedia Computer Science*, *126*, pp. 1261-1270.
- [9] Sharma, M., Purohit, G. N. and Mukherjee, S., 2018. Information retrieves from brain MRI images for tumor detection using hybrid technique K-means and artificial neural network (KMANN). In *Networking communication and data knowledge engineering* (pp. 145-157). Springer, Singapore.
- [10] Pandiselvi, T. and Maheswaran, R., 2019. Efficient framework for identifying, locating, detecting and classifying MRI brain tumor in MRI images. *Journal of medical systems*, *43* (7), pp. 1-14.
- [11] Shirzadfar, H. and Gordoghli, A., 2019. Detection and Classification of Brain Tumors by Analyzing Images from MRI Using the Support Vector Machines (SVM) Algorithm. *Significances of Bioengineering & Biosciences*, *3* (3), pp. 1-8.
- [12] Siva Raja, P. M. and Rani, A. V., 2020. Brain tumor classification using a hybrid deep autoencoder with Bayesian fuzzy clustering-based segmentation approach. *Biocybernetics and Biomedical Engineering*, *40* (1).
- [13] Pareek, M., Jha, C. K. and Mukherjee, S., 2020. Brain Tumor Classification from MRI Images and Calculation of Tumor Area. In *Soft Computing: Theories and Applications* (pp. 73- 83). Springer, Singapore.
- [14] Sazzad, T. S., Ahmmed, K. T., Hoque, M. U. and Rahman, M., 2019, February. Development of automated brain tumor identification using mri images. In *2019 International Conference on Electrical, Computer and Communication Engineering (ECCE)* (pp. 1-4). IEEE.
- [15] Dhanve, V. and Kumar, M., 2017, September. Detection of brain tumor using k-means segmentation based on object labeling algorithm. In *2017 IEEE international Conference on Power, Control, Signals and instrumentation Engineering (ICPCSI)* (pp. 944-951). IEEE.
- [16] Gurbină, M., Lascu, M. and Lascu, D., 2019, July. Tumor detection and classification of MRI brain image using different wavelet transforms and support vector machines. In *2019 42nd International Conference on Telecommunications and Signal Processing (TSP)* (pp. 505-508). IEEE.